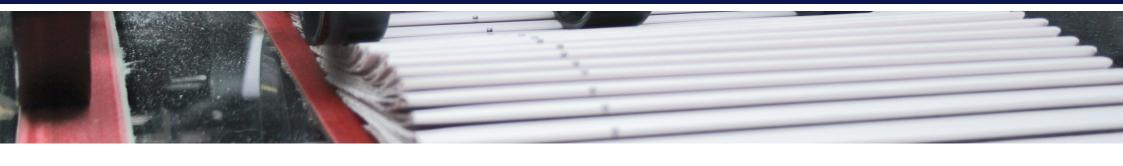

## Collating Options

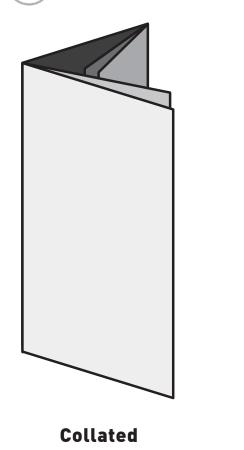

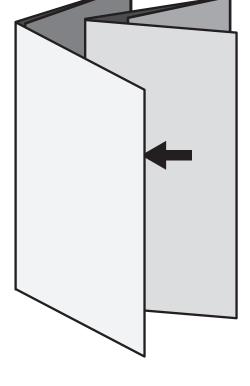

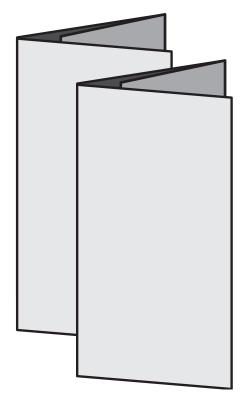

Nested

**Seperate** (one behind the other)